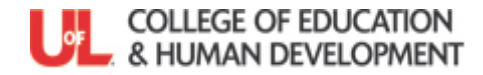

Candidate's Name **Evaluator** Evaluator **Evaluator Date Date Candidate's Name** 

Based on **Kentucky Teacher Internship Program (KTIP)** for use in the U of L Developmental Teacher Preparation (DTP) Model. This rubric will be used to assess Kentucky Teaching Standard #8:Collaborates with Colleagues/Parents/Others. Each indicator is also mapped to the Teacher Professional Effectiveness System (PGES) Components and the CCSSO InTASC Standards

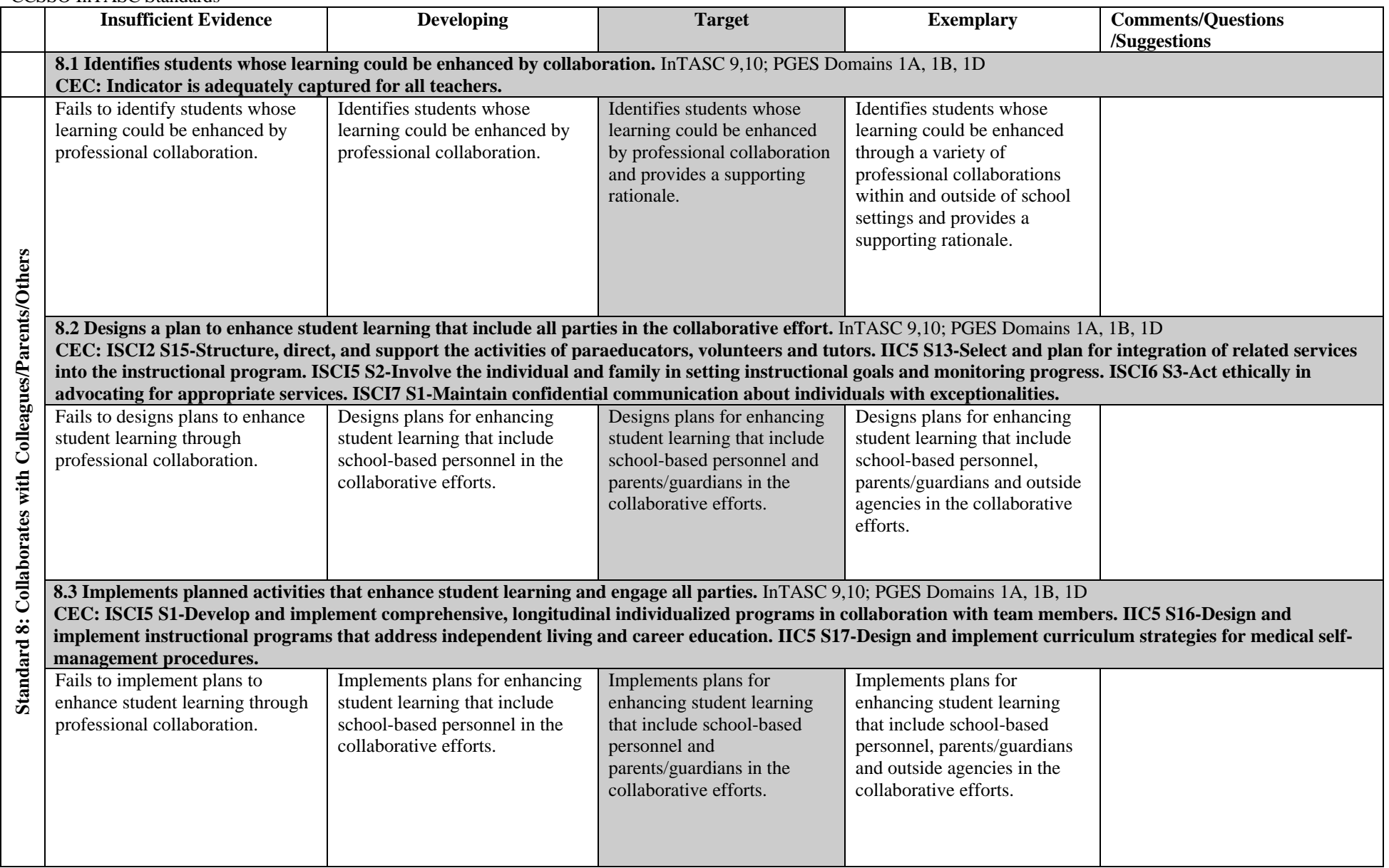

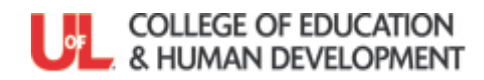

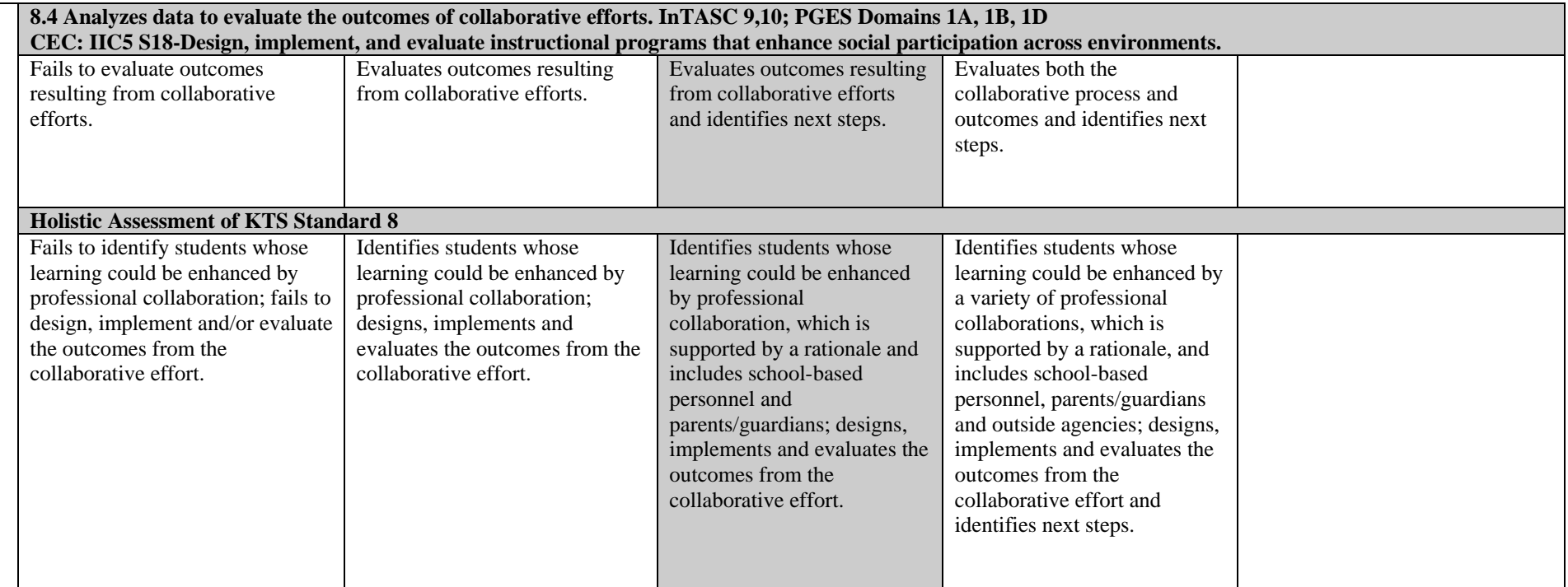